## **APPENDIX A – DATA COLLECTION METHODS FOR FIELD SURVEYS**

An Evaluation of the Effectiveness of Mitigation Banking in Florida: Ecological Success and Compliance with Permit Criteria

Kelly Chinners Reiss<sup>1</sup>, Erica Hernandez<sup>2</sup>, Mark T. Brown<sup>1</sup>

1 Howard T. Odum Center for Wetlands University of Florida Gainesville, Florida 32611-6350

<sup>2</sup>Department of Environmental Protection Kissimmee Prairie Preserve Okeechobee, Florida 34972

## *Final Report*

Submitted to the Florida Department of Environmental Protection Under Contract #WM881

United States Environmental Protection Agency Region Four Under Contract #CD 96409404-0

May 2007

## **APPENDIX A – DATA COLLECTION METHODS FOR FIELD SURVEYS**

Standard field procedures included completion of the Uniform Mitigation Assessment Method (UMAM), Wetland Rapid Assessment Procedure (WRAP), and when applicable the Hydrogeomorphic wetland assessment (HGM) and the Florida Wetland Condition Index (FWCI) for macrophytes and macroinvertebrates. The Landscape Development Intensity (LDI) index was calculated after the field surveys using Geographic Information Systems (GIS). The following appendices present field methods and data sheets specific to UMAM (Appendix A-1), WRAP (Appendix A-2), HGM (Appendix A-3), FWCI (Appendix A-4), and LDI index (Appendix A-5).

## **Appendix Page**

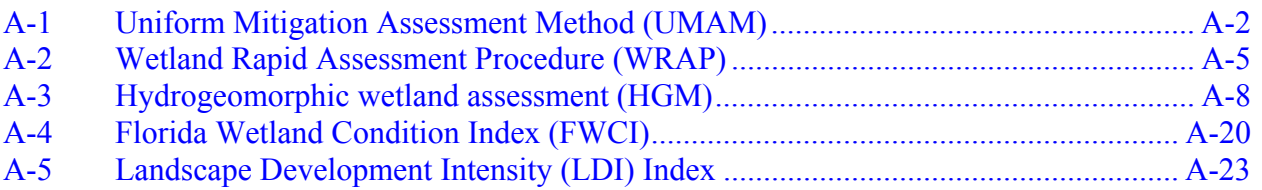

## **APPENDIX A-1 Uniform Mitigation Assessment Method (UMAM)**

<span id="page-2-0"></span>The Uniform Mitigation Assessment Method (UMAM) is fully described in Ch. 62-345, F.A.C., which was adopted in February of 2004. UMAM includes completion of Part I - Qualitative Description, see section 62-345.400, F.A.C., and Part II - Quantification of Assessment Area (impact or mitigation), see Sections 62-345.500 and .600, F.A.C. Most of Part I is completed in the office before going into the field, using appropriate references and resources for the site. Part II is scored in the field. Standard guidance from Ch. 62-345, F.A.C. was followed for scoring each wetland assessment area. Standard field sheets from 62-345.900, F.A.C. were used (see below). Although Ch. 62-345, F.A.C. does not specify standard field protocol , data collection for the purpose of this study followed the same method as that employed for the Wetland Rapid Assessment Procedure (WRAP) (Miller and Gunsalus 1999). During the site visit, notes were taken on general site conditions including identification of flora, observed wildlife (e.g., visual sightings, calls), evidence of wildlife (e.g., tracks, nests, etc.), and occurrence of listed species. Scores were for site current condition. Each of the three scoring categories (Location and Landscape Support, Water Environment, and Community Structure) were assigned whole numbers between 0-10, representing the current wetland condition. These numbers were summed and the result was divided by 30 to attain the total UMAM score, ranging from 0.00- 1.00.

#### **(See Section 62-345.400, F.A.C.) PART I – Qualitative Description**

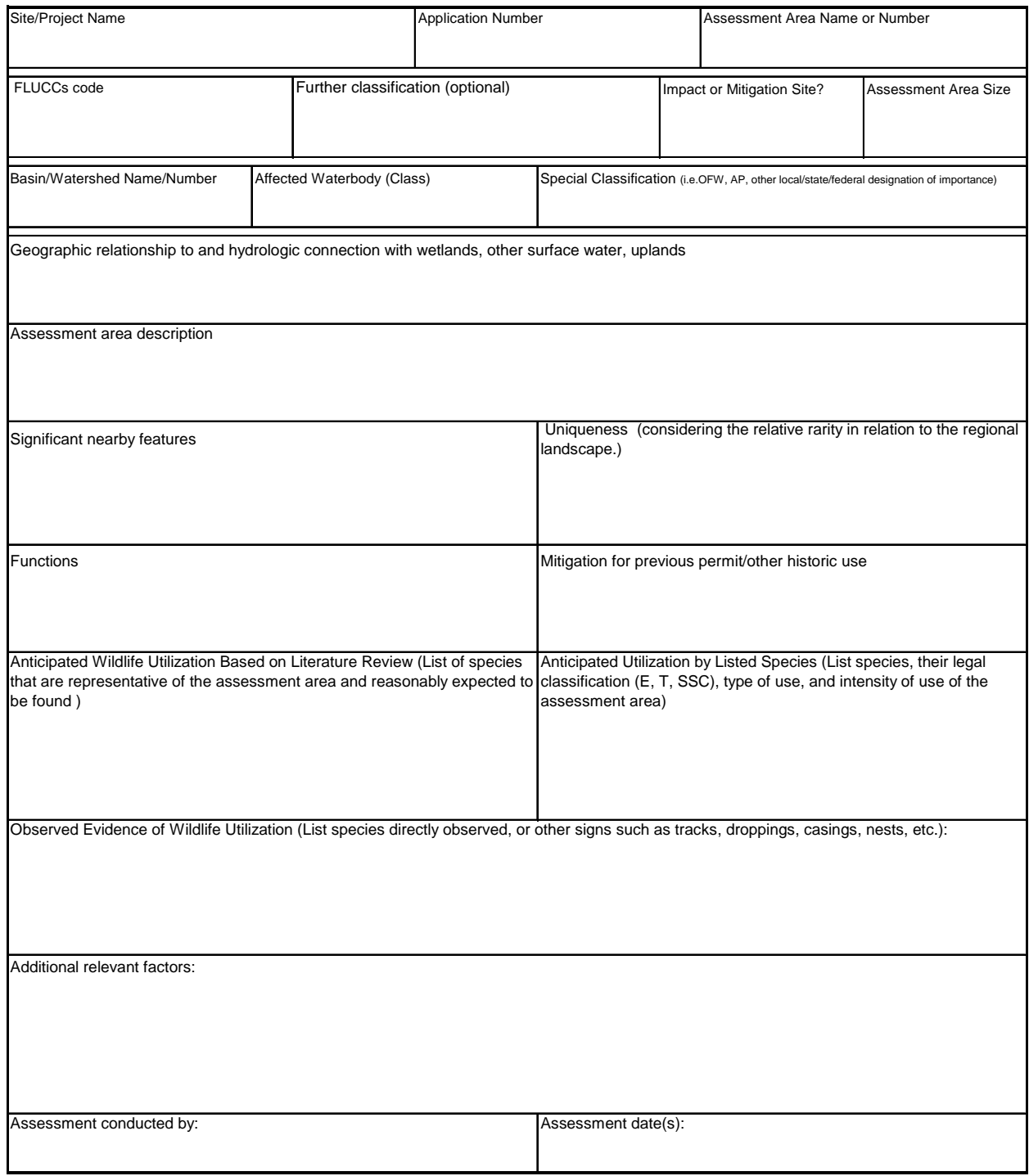

Form 62-345.900(1), F.A.C. [ effective date 02-04-2004 ]

#### w/o pres or current w/o pres or current w/o pres or current current w/o pres If mitigation<br>
Time lag (t-factor) = Time lag (t-factor) =  $Delta = [with-current]$ RFG = delta/(t-factor x risk) = Risk factor = Score = sum of above scores/30 (if uplands, divide by 20) If preservation as mitigation, **For impact assessment areas** Preservation adjustment factor = with Adjusted mitigation delta = FL = delta x acres = 0 .500(6)(c)Community structure 1. Vegetation and/or 2. Benthic Community with .500(6)(b)Water Environment (n/a for uplands) with Condition is insufficient to provide wetland/surface water functions .500(6)(a) Location and Landscape Support with The scoring of each indicator is based on what would be suitable for the type of wetland or surface water assessed Condition is optimal and fully supports wetland/surface water functions Condition is less than optimal, but sufficient to maintain most wetland/surface waterfunctions Minimal level of support of wetland/surface water functions Scoring Guidance **Continue (10) Moderate(7) Minimal (4) Not Present (0) Moderate(7) Minimal (4) Not Present (0)** Impact or Mitigation **Assessment conducted by:** Assessment conducted by: Assessment date: Site/Project Name **Application Number** Assessment Area Name or Number Assessment Area Name or Number

#### **PART II – Quantification of Assessment Area (impact or mitigation) (See Sections 62-345.500 and .600, F.A.C.)**

Form 62-345.900(2), F.A.C. [effective date 02-04-2004]

## **APPENDIX A-2 Wetland Rapid Assessment Procedure (WRAP)**

<span id="page-5-0"></span>The Wetland Rapid Assessment Procedure (WRAP) is fully described in Wetland Rapid Assessment Procedure Technical Publication REG-001 (Miller and Gunsalus 1999). We used the revised version, updated August 1999 (from the original version dated 1997). WRAP assessment includes an Office Evaluation, a Field Evaluation, and calculation of the WRAP score.

The Office Evaluation includes gathering pertinent information prior to the field visit. First, the evaluator must identify the site using aerial maps and delineate the project boundaries. Second, the evaluator must identify land use adjacent to and surrounding the project site, this includes identifying developmental encroachment and type; natural areas and plant communities; roads, canals, well fields, and other potentially isolating or impacting features; and water quality pretreatment systems. Third, the evaluator must define the wetland area within the project site that will be assessed using WRAP. Further description of the wetland area should include use of soil survey maps; identification of wetland community type; Florida Land Use, Cover and Forms Classification System (FLUCCS) codes for the assessment area and surrounding areas; access points; canals and ditches within the area; potential transect location(s); and a review of any wildlife studies conducted within the assessment area or nearby. Further review of site conditions begins on-site with an overview of regional hydrology, site management, maintenance plans, and a consideration of seasonal variability, drought, fires, excessive rainfall, and other pertinent site specific information.

The Field Evaluation includes walking a minimum of 50% of the wetland perimeter and a visual inspection of 100% of the wetland perimeter. While inspecting the site, the evaluator should note direct (e.g., sighting, calls, etc.) and indirect (e.g., tracks, scat, etc.) wildlife observations, plant community composition (i.e., including plant species coverage, cover by nuisance and/or exotic species, shifts in species such as encroachment by upland or transitional species), and hydrologic indicators (e.g., lichen lines, rafted debris, crayfish chimneys, obligate species, etc.). Notes should be recorded on the field data sheet as baseline conditions for future references and comparisons. For this study, we developed a two-sided field sheet for WRAP assessment that included additional space for notes on site condition (see below). In addition to these standard procedures, we also included a transect through the wetland, to investigate the interior of the wetland assessment area.

Calculation of scores for WRAP were for site current condition. Each of the scoring categories was assigned a number between 0.0-3.0, in 0.5 increments, representing the current wetland condition. Scores and WRAP calculations follow guidance provided in the Wetland Rapid Assessment Procedure Technical Publication REG-001 (Miller and Gunsalus 1999).

## **Wetland Rapid Assessment Procedure (WRAP)**

All Data Sheets for Existing Conditions. Sheets designed for Mitigation Bank Study - K.C.Reiss. 5/2005

## Project Name: SITE CODE, Site Name Mitigation Bank

Date:

Evaluator(s):

Wetland Type/Description:

Wetland Assessment Area:

FLUCCS Code/Description:

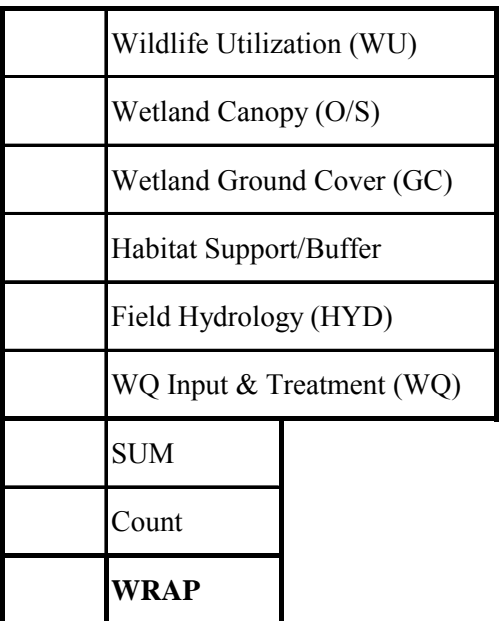

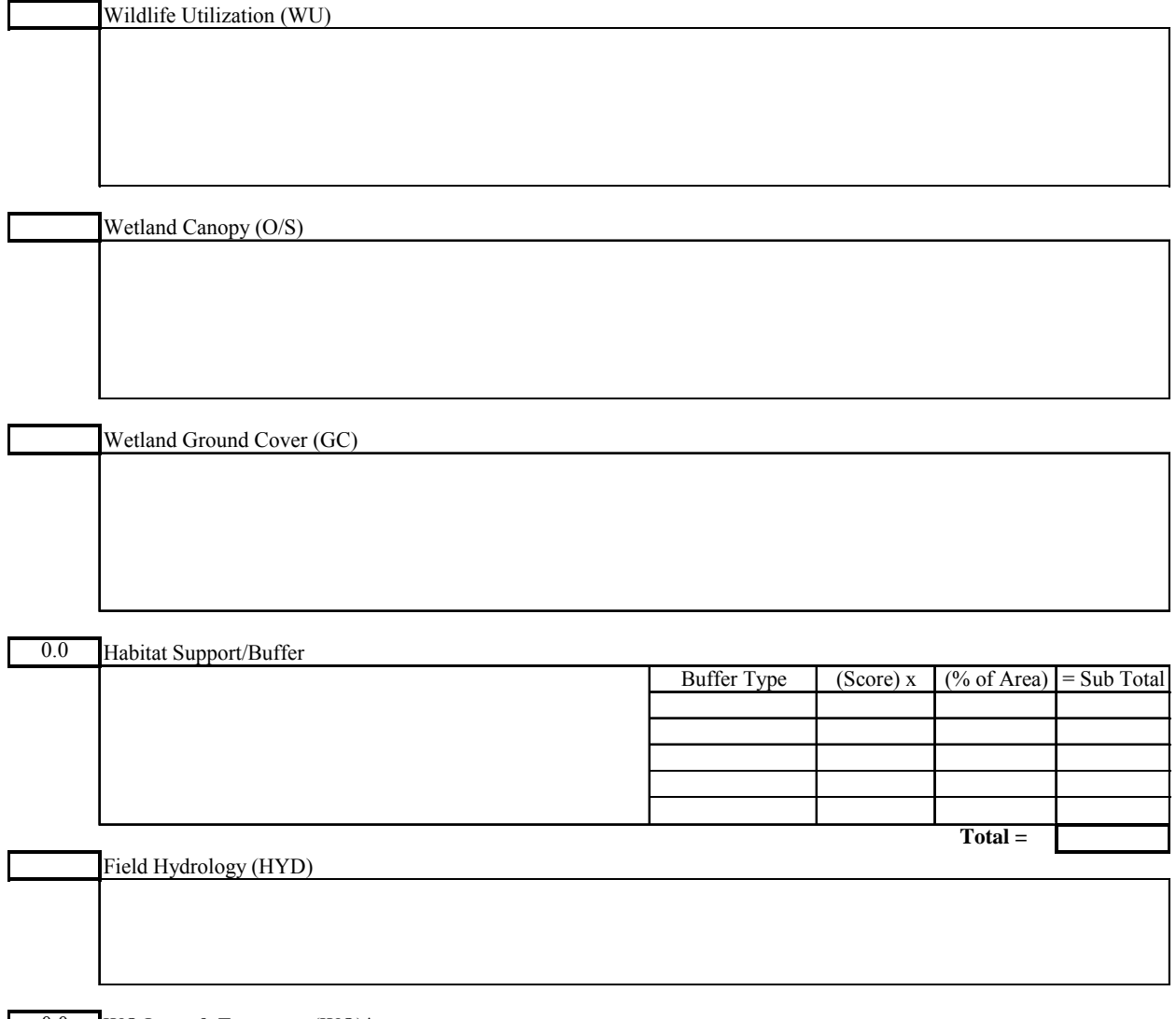

#### 0.0 WQ Input  $&$  Treatment (WQ)\*

*\*The value of WQ is obtained by adding the TOTAL scores of Land Use Category and Pretreatment Category then dividing by 2.*

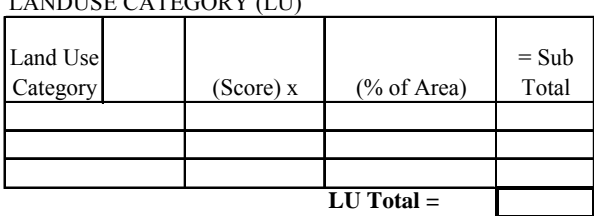

LANDUSE CATEGORY (LU) PRETREATMENT CATEGORY (PT)

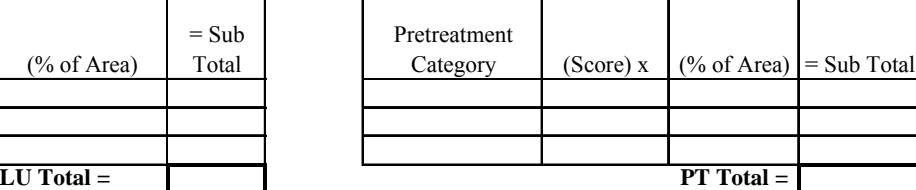

Additional Notes:

### **APPENDIX A-3 Hydrogeomorphic wetland assessment (HGM)**

<span id="page-8-0"></span>The Hydrogeomorphic wetland assessment (HGM) was completed for both flats wetlands in the Everglades and depressional wetlands of peninsular Florida using United States Army Corps of Engineer guidebooks developed specifically for these wetland types. Standard procedures followed guidebook directions, which vary somewhat among wetland types.

### **Flats Wetlands in the Everglades**

Flats wetlands in the Everglades have been divided into marl, rocky, or organic flats wetlands (Noble et al. 2002). Data gathered for calculation of variables include both field data and GIS information. Field sheets for flats wetlands follow (Figures 64-66 from guidebook). Four functions for flats wetlands in the Everglades include Surface and Subsurface Water Storage, Cycle Nutrients, Characteristic Plant Community, and Wildlife Habitat. Once the variables are calculated, the four functional capacity index (FCI) scores for each Everglades flats wetland can be calculated using the following equations (Noble et al. 2002):

Function 1: Surface and Subsurface Water Storage

A. For Rocky Flats wetlands of the Florida Everglades:

$$
FCI = \left(\underbrace{V_{SURTEX} + V_{SOLLHICK} + V_{MICRO} + \left(\frac{V_{WOODY} + V_{PERI}}{2}\right)}_{4}\right)
$$

B. For Marl Flats wetlands of the Florida Everglades:

$$
FCI = \left(\underbrace{V_{SURTEX} + V_{MICRO} + \left(\frac{V_{WOODY} + V_{PERI}}{2}\right)}_{3}\right)
$$

C. For Organic Flats wetlands of the Florida Everglades:

$$
FCI = \left(\frac{V_{SURTEX} + V_{MICRO} + V_{WOODY}}{3}\right)
$$

Function 2: Biogeochemical Processes (Cycle Nutrients) A. For Rocky Flats wetlands of the Florida Everglades:

$$
FCI = \left[ \frac{V_{SURTEX} + V_{MICRO}}{2} + \left( \frac{V_{MAC} + V_{PERI} + V_{NATIVE}}{3} \right) - \left( \frac{V_{MAC} + V_{PERI} + V_{NATIVE}}{2} \right) \right]
$$

B. For Marl Flats wetlands of the Florida Everglades:

$$
FCI = \left[ \frac{V_{SURTEX} + V_{MICRO}}{2} + \left( \frac{V_{MAC} + V_{PERI} + V_{COMP}}{3} \right) \right]
$$

C. For Organic Flats wetlands of the Florida Everglades:

$$
FCI = \left[ \frac{V_{SURTEX} + V_{MICRO}}{2} + \frac{V_{MAC} + V_{COMP}}{2} \right]
$$

Function 3: Characteristic Plant Community

A. For Rocky Flats wetlands of the Florida Everglades:

$$
FCI = \left( \underbrace{\left( \underbrace{\left( \underbrace{V_{MAC} + V_{PERI}}_{2} \right)_{+} }{2} + \underbrace{V_{INVASIVE}}_{2} \right)_{+} }_{2} \left( \underbrace{V_{SURTEX} + V_{SOLTHICK} + V_{MICRO}}_{3} \right) \right)^{1/2}
$$

B. For Marl Flats wetlands of the Florida Everglades:

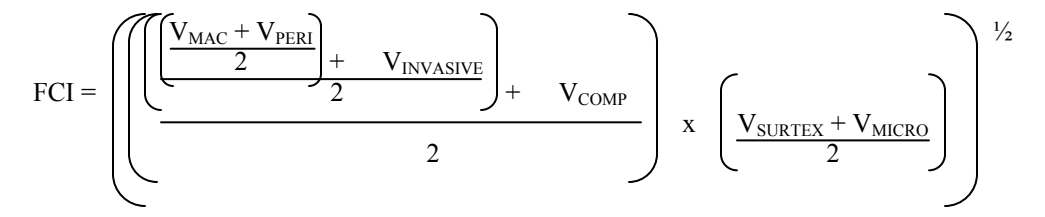

C. For Organic Flats wetlands of the Florida Everglades:

$$
FCI = \left( \left( \frac{\left( \frac{V_{MAC} + V_{INVASIVE}}{2} \right) + V_{COMP}}{2} \right) x \left( \frac{V_{SURTEX} + V_{MICRO}}{2} \right) \right)^{\frac{1}{2}}
$$

Function 4: Provide Wildlife Habitat A. For Rocky Flats wetlands of the Florida Everglades:

$$
FCI = \left(\!\!\!\left[\!\!\!\left(\frac{V_{\text{CONNECT}}+V_{\text{CORE}}+V_{\text{TRACT}}}{3}\right)_{+} \right. \left. \left(\frac{V_{\text{SURTEX}}+V_{\text{SOLLTHICK}}+V_{\text{MICRO}}}{3}\right)\!\!\right)x \left(\!\!\!\left(\frac{V_{\text{MAC}}+V_{\text{PERI}}+V_{\text{INVASIVE}}+V_{\text{NATIVE}}}{4}\right)^{1\!}\!\!\right)^{1\!}\!\!\!\!\right)
$$

B. For Marl Flats wetlands of the Florida Everglades:

$$
FCI = \left( \underbrace{\left( \underbrace{V_{CONNECT} + V_{CORE} + V_{TRACT}}_{3} \right)_{+}}_{2} + \underbrace{\left( \underbrace{V_{SURTEX} + V_{MICRO}}_{2} \right)}_{2} \right) \quad x \quad \left( \underbrace{V_{MAC} + V_{PERI} + V_{INVASIVE} + V_{COMP}}_{4} \right) \right)^{1/2}
$$

C. For Organic Flats wetlands of the Florida Everglades:

$$
FCI = \left( \underbrace{\left( \underbrace{V_{CONNECT} + V_{CORE} + V_{TRACT}}_{3} \right)_{+} \left( \underbrace{V_{SURTEX} + V_{MICRO}}_{2} \right)}_{2} \right) \quad x \quad \left( \underbrace{V_{MAC} + V_{INVASIVE} + V_{COMP}}_{3} \right) \right)^{1/2}
$$

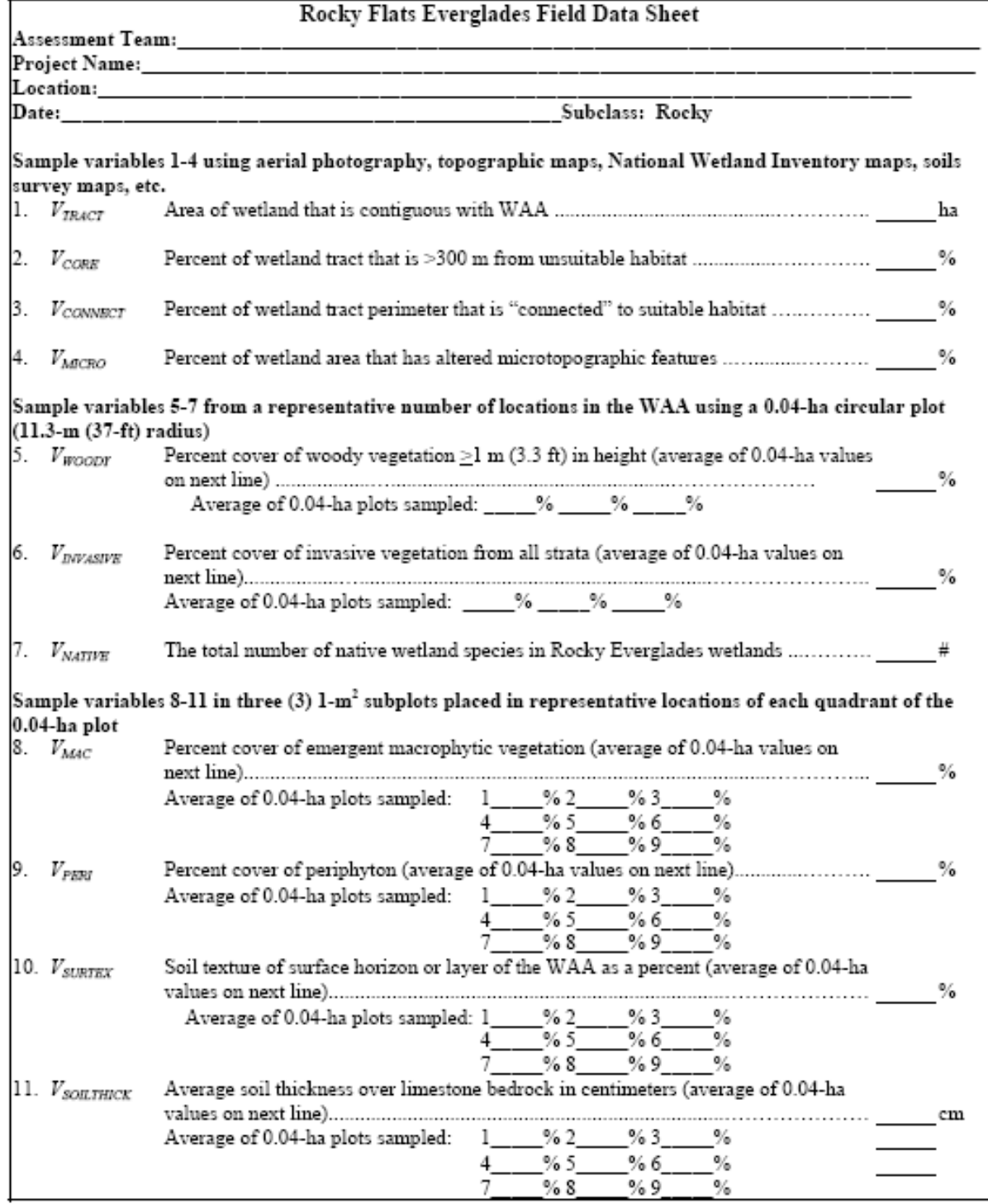

Figure 64. Sample field data sheet for Rocky Flats Everglades wetlands

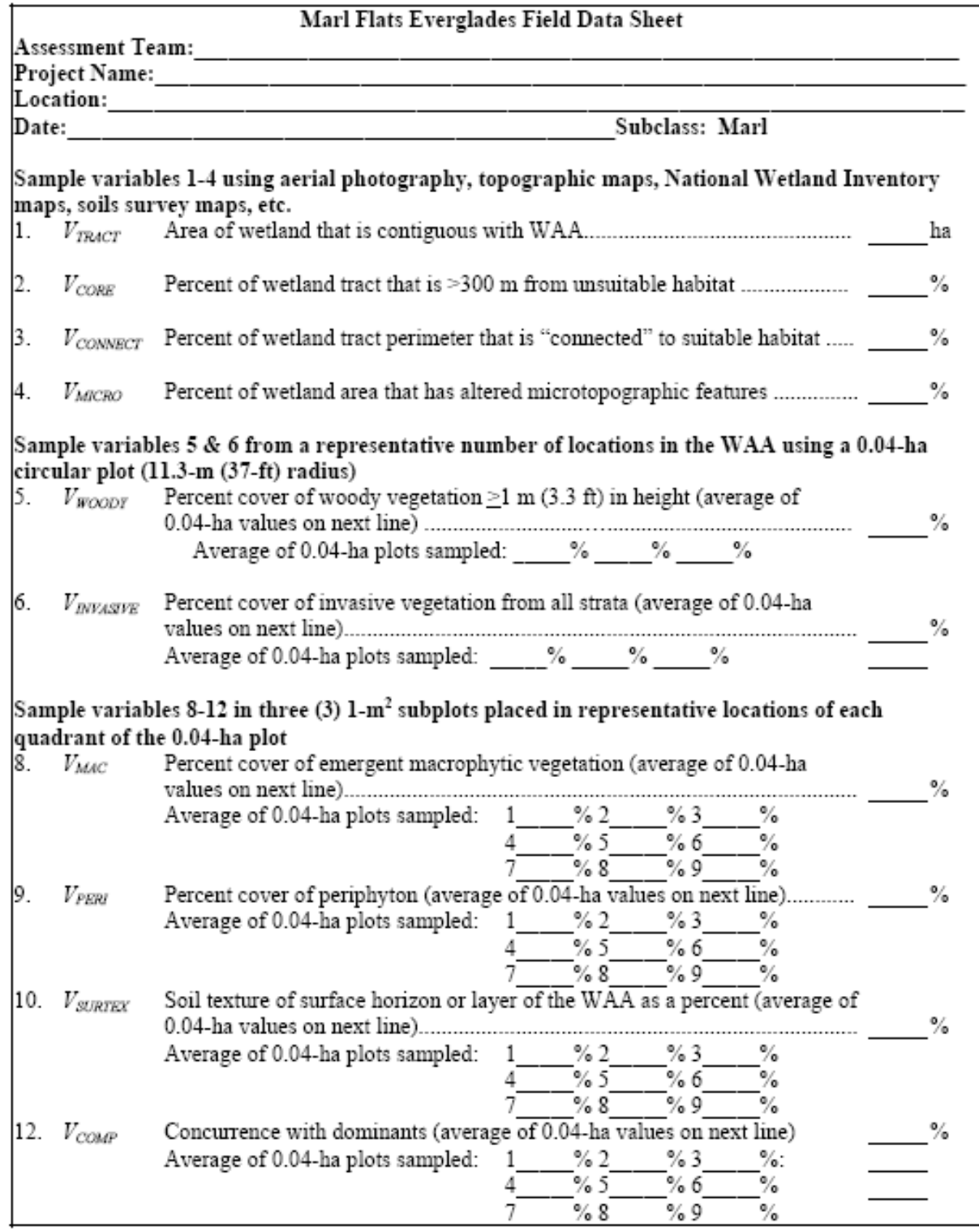

Figure 65. Sample field data sheet for Marl Flats Everglades wetlands

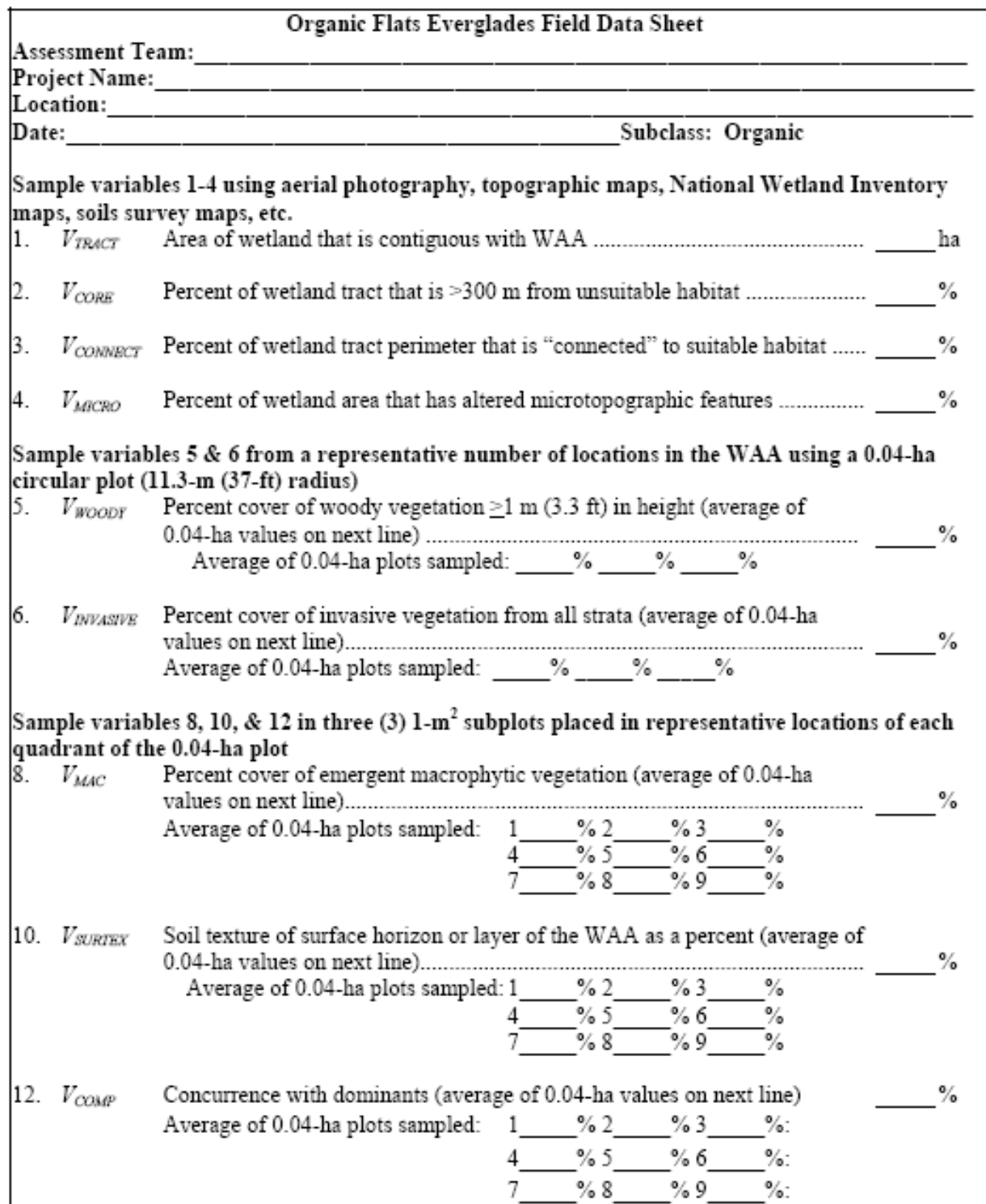

Figure 66. Sample field data sheet for Organic Flats Everglades wetlands

### **Depressional Wetlands in Peninsular Florida**

Depressional wetlands in peninsular Florida have been divided into herbaceous depressions and cypress domes (Noble et al. 2004). Data gathered for calculation of variables include both field data and GIS information. Field sheets for depressional wetlands follow (Figures 58-61 from guidebook). Five functions for depressional wetlands include Surface Water Storage, Subsurface Water Storage, Cycle Nutrients, Characteristic Plant Community, and Wildlife Habitat. Once the variables are calculated, the five functional capacity index (FCI) scores for each depressional wetland can be calculated using the following equations (Noble et al. 2004):

Function 1: Surface Water Storage

A. For Herbaceous Depressional Wetlands:

$$
FCI = \left(V_{WETVOL} \times \left(\frac{V_{CATCH} + V_{UPUSE}}{2} + V_{SUROUT}\right)\right)^{1/2}
$$

B. For Cypress Dome Depressional Wetlands:

$$
FCI = \left(V_{WETVOL} \; x \; \left(\underbrace{\frac{\left(V_{CATCH}+V_{UPUSE}\right)}{2} + \frac{\left(V_{SUROUT}+V_{CANDPY}\right)}{2}}_{2}\right)\right)^{1/2}
$$

### Function 2: Subsurface Water Storage

A. For Herbaceous Depressional Wetlands and Cypress Dome Depressional Wetlands:

$$
FCI = \left(\frac{\left(\frac{V_{CATCH} + V_{UPUSE}}{2}\right) + \left(\frac{V_{SUBOUT} + V_{SURTEX}}{2}\right)}{2}\right)
$$

## Function 3: Cycle Nutrients

A. For Herbaceous Depressional Wetlands:

$$
FCI = \left(\begin{array}{c|c}\n\text{V}_{SURTEX} + \text{V}_{MAC} & \text{V}_{CATCH} + \text{V}_{UPUSE} + \text{V}_{SUROUT} \\
\hline\n3 & 3\n\end{array}\right)
$$

B. For Cypress Dome Depressional Wetlands:

$$
FCI = \left(\frac{V_{SURTEX} + \left(\frac{V_{CATCH} + V_{UPUSE} + V_{SUROUT}}{3} + \left(\frac{V_{TBA} + V_{SSD}}{2}\right)}{3}\right)\right)
$$

 $\sim$ 

## Function 4: Characteristic Plant Community A. For Herbaceous Depressional Wetlands:

$$
FCI = \quad \left[ \left( \frac{V_{MAC} + V_{HCOMP}}{2} \right) \right. \\ \left. \chi \left( \frac{V_{SURTEX} + V_{SUBOUT}}{2} \right) \right] \right. \\ \left. \right. \\ \left. \left. \right)^{1/2}
$$

B. For Cypress Dome Depressional Wetlands:

$$
FCI = \left( \left( \frac{V_{TBA} + V_{SSD}}{2} \right) + V_{TCOMP} \right) \times \left( \frac{V_{SURTEX} + V_{SUBOUT}}{2} \right)^{1/2}
$$

## Function 5: Provide Wildlife Habitat A. For Herbaceous Depressional Wetlands:

$$
FCI = \left[ \left( \underbrace{\left( \frac{V_{SUBOUT} + V_{ZONES}}{2} \right)_{+}}_{2} + \underbrace{\left( \frac{V_{UPUSE} + V_{WETPROX}}{2} \right)_{X}}_{2} \right)_{X} \left( \underbrace{\left( \frac{V_{MAC} + V_{HCOMP}}{2} \right)_{+} + V_{SURTEX}}_{2} \right)_{2}^{1/2} \right]
$$

B. For Cypress Dome Depressional Wetlands:

$$
FCI = \underbrace{\left(\underbrace{\left(V_{SUBOUT} + V_{ZONES}}_{2}\right)_{+} \left(\underbrace{V_{UPUSE} + V_{WETPROX}}_{2}\right)}_{2}\right)x\left(\underbrace{\left(V_{CANDPY} + V_{TBA}\right)_{+} \left(V_{TCOMP} + V_{SURTEX}\right)}_{3}\right)^{1/2}
$$

 $\overline{\phantom{0}}$ 

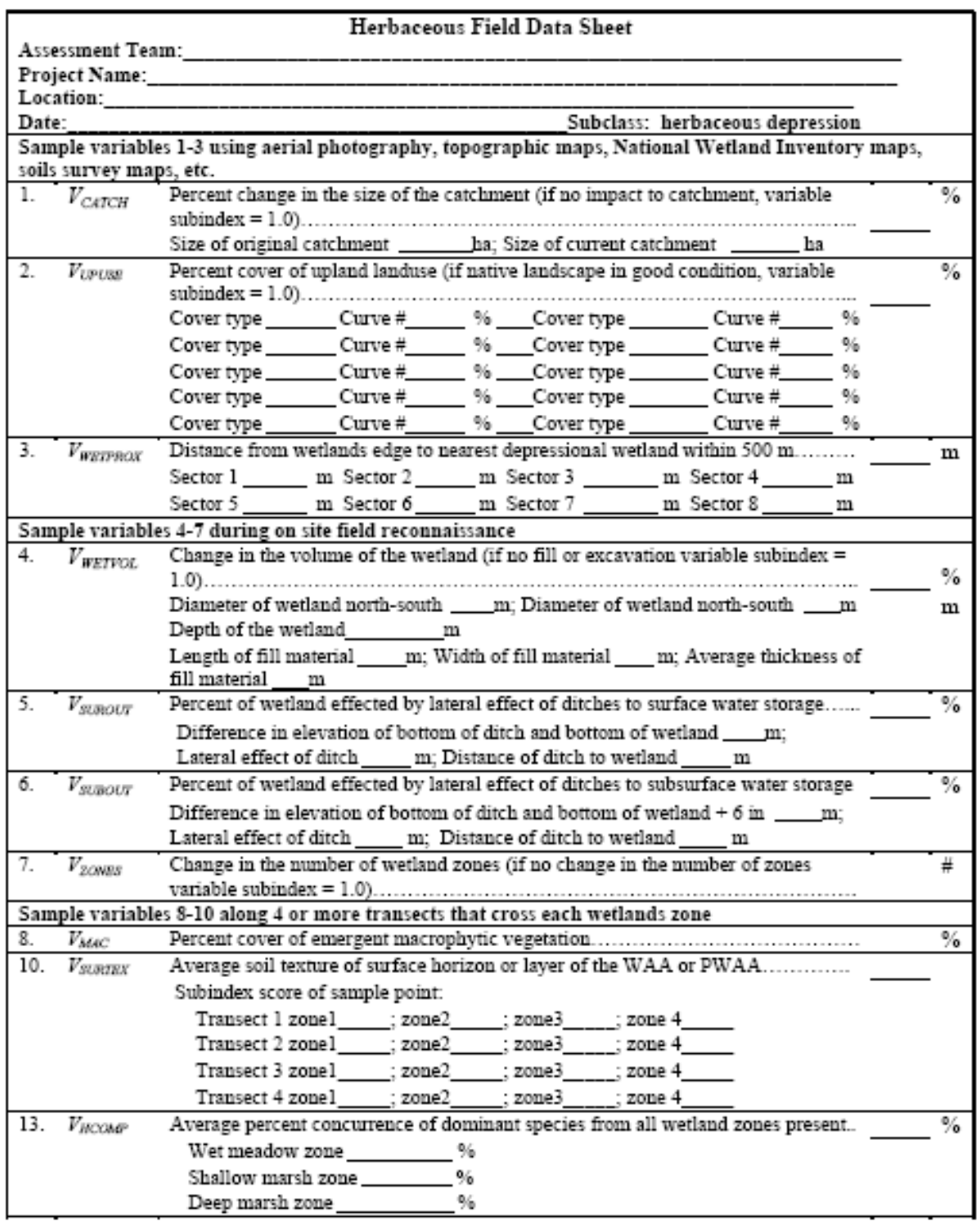

Figure 58. Data Form 1, sample field data sheet for herbaceous depressional wetlands

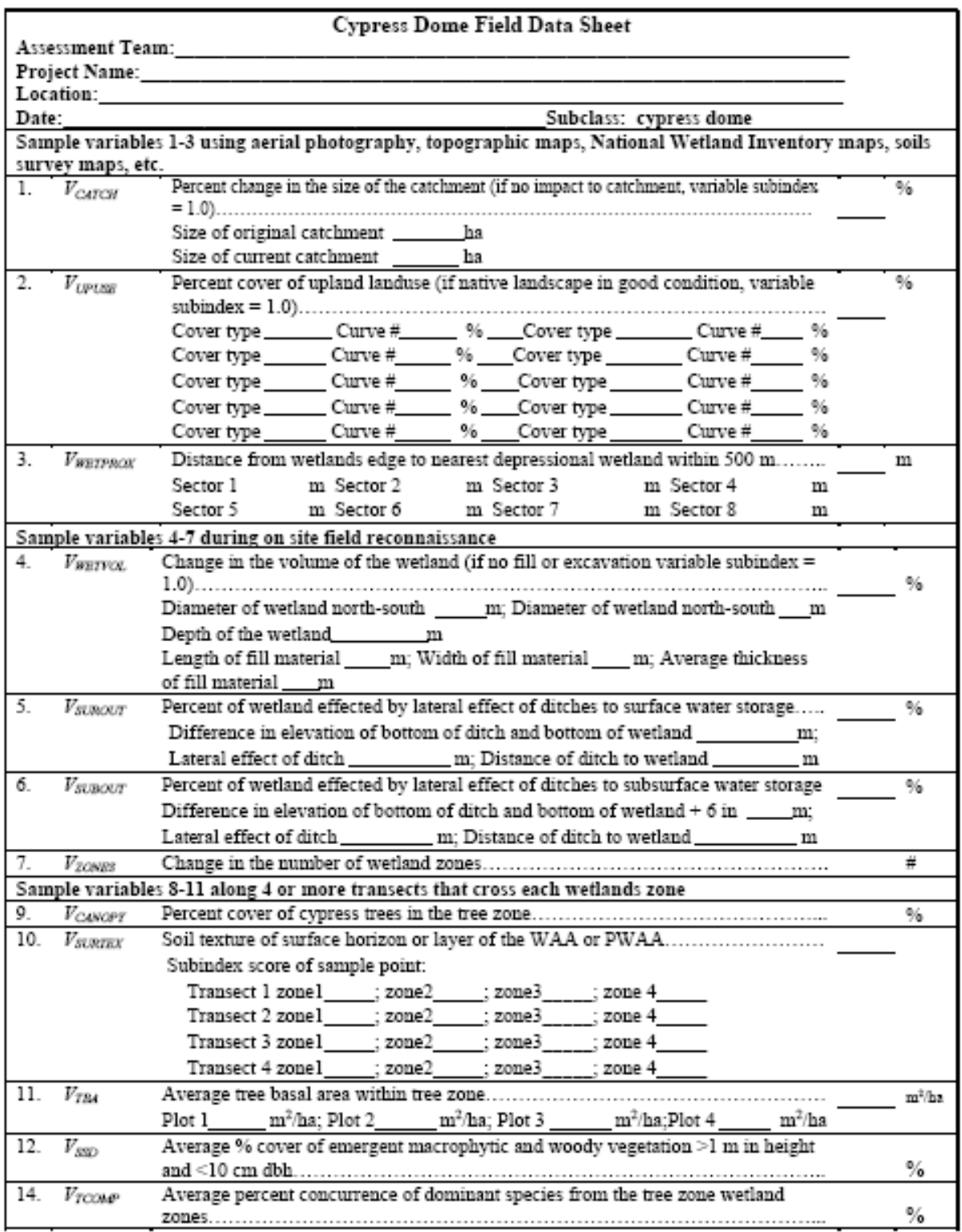

Figure 59. Data Form 2, sample field data sheet for cypress dome wetlands

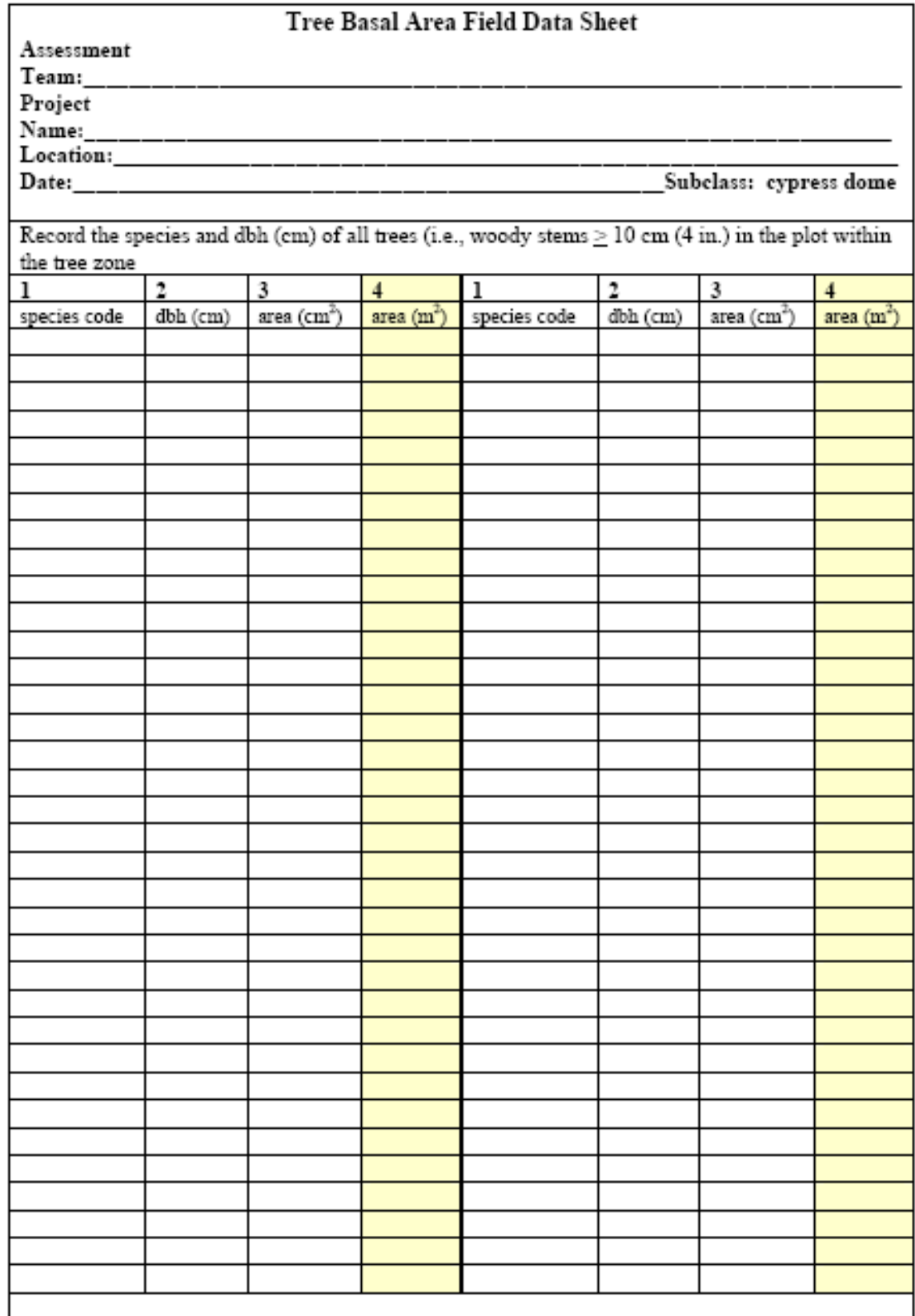

Figure 60. Data Form 3, sample field data sheet for tree basal area for cypress dome wetlands

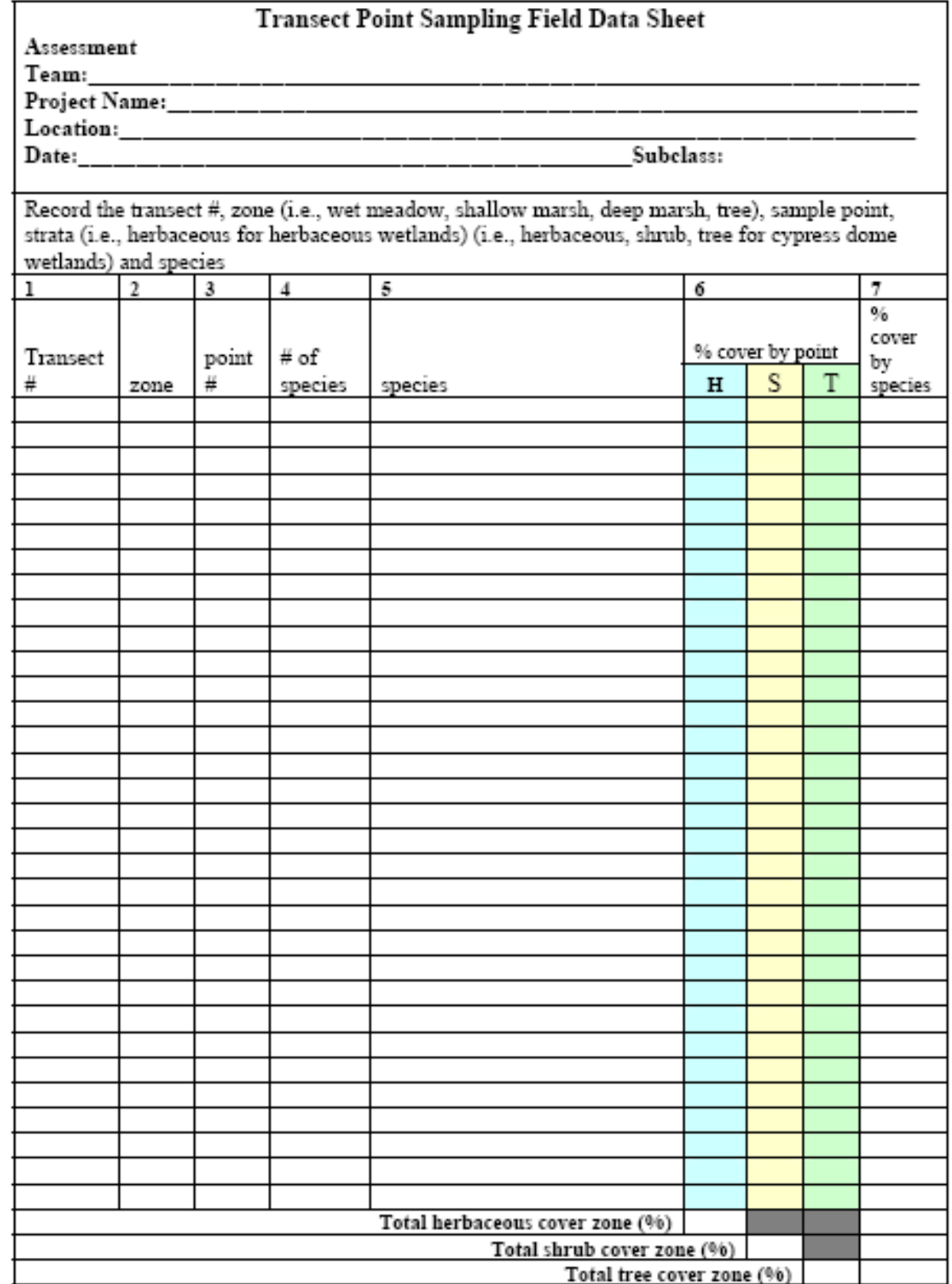

Figure 61. Data Form 4, sample point transect field data sheet for herbaceous and cypress dome<br>depressional wetlands

## **APPENDIX A-4 Florida Wetland Condition Index (FWCI)**

<span id="page-20-0"></span>The Florida Wetland Condition Index (FWCI) was completed for macrophyte and macroinvertebrate communities at depressional herbaceous (Lane et al. 2003), depressional forested (Reiss and Brown 2005a), and forested strand and floodplain wetlands (Reiss and Brown 2005b). Detailed standard operating procedures are available in these documents. Equations used to calculate score each metric can also be found in these documents.

## **Depressional Wetland Macrophyte FWCI Protocol**

- 1. Using a compass, locate the 4 cardinal point directions (north, south, east, and west). The 4 transects will begin at each cardinal point running from the edge of the wetland into the interior/middle of the wetland. These 4 transects will intersect in the middle and divide the wetland into 4 approximately equal sections.
- 2. At the beginning of each transect, delineate the edge of the wetland using a combination of wetland plants and hydric soils. Be conservative on the side of the wetland.
- 3. Establish the transect using the meter tapes. Start with 0 meters at the wetland edge, and increase distance towards the wetland interior.
- 4. Use a separate field data sheet for each cardinal direction. If the number of species located on a transect exceeds the number of columns on the data sheet, start a new data sheet.
- 5. Creating quadrats that are 0.5 m on either side of the transect (1 m wide) and 5 m long, record all species present within these elongated quadrats.
- 6. Plant species names are recorded on the data sheets using the full genus and species names. Each unknown species is given a unique ID code using the transect location (ex. N-1).
- 7. Voucher specimens for all unknown species are collected, being sure to get plant inflorescence and roots, tagged with properly labeled masking tape, and put into a labeled collection bag. Note the color of the inflorescence on the label, as the flowers often do not preserve well. Index cards can be used to protect especially sensitive parts.
- 8. All collected plants are identified in the field on the day of sampling and placed in a plant press for further clarification and identification. Plant nomenclature follows FDEP's *Florida Wetland Plant Identification Manual* (Tobe et al. 1998).

## **Forested Strand Wetland Macrophyte FWCI Protocol**

- 1. Note the direction of flow through the landscape.
- 2. Locate a line running through the center of the strand along the flow gradient. This is the center-line.
- 3. Randomly select a starting point for the initial transect. Each consecutive transect will begin approximately 25 m upstream of the initial transect, so that a stretch of approximately 100 m will be sampled along the length of the strand. Run transects perpendicular to the main channelized flow.
- 4. At the beginning of each transect, delineate the edge of the wetland using a combination of wetland plants and hydrologic indicators. Be conservative on the side of the wetland.
- 5. Establish the transect using a meter tape and a compass. Each transect will start with 0 meters at the wetland edge and run into the center-line (established in step 2).
- 6. Use a separate field data sheet for each transect. If the number of species located on a transect exceeds the number of columns on the data sheet, start a new data sheet. Be

thorough in completing field data sheets including information on site, transect direction, date, and data recorder. Specify if there are multiple field data sheets for a single transect.

- 7. Create quadrats that are 0.5 m on either side of the transect (1-m wide) and 5-m long, record all species rooted within these elongated quadrats.
- 8. Plant species names are recorded on the data sheets using the full genus and species names. Each unknown species is given a unique ID code using the transect number (ex. 1-1, 1-2, 1-3, 2-1, 2-2, etc.).
- 9. Collect voucher specimens for all unknown species being sure to get plant inflorescence and roots, tag samples with properly labeled masking tape, and put into a labeled collection bag. Note the color of the inflorescence on the label, as the flowers often do not preserve well. Index cards can be used to protect especially sensitive parts. When vegetation sampling is complete, store the collection bag in a cooler on ice until identification can be completed.
- 10. Voucher specimens are identified in the field on the day of sampling. Unidentified plants will be placed in a plant press for further clarification and identification. Plant nomenclature follows FDEP's *Florida Wetland Plant Identification Manual* (Tobe et al. 1998). If time prohibits immediate pressing, unknown plants should be stored in the cooler.

## **Depressional Wetland Macroinvertebrate FWCI Protocol**

- 1. There are to be 20 sweeps (evenly divided into the vegetation/habitat zones) to send to FDEP unpicked for identification.
- 2. Always do your sweeps in undisturbed areas where you have not walked through yet.
- 3. A single sweep is one net width and two net lengths to equal  $0.5 \text{ m}^2$ .
- 4. Using a U.S. Standard 30 mesh net, sweep from the bottom of the substrate up the plant stalks. Use your hands to strip the plant of all material into the net. If you are in a forested site, use a brush to clean any snags and roots of material.
- 5. Vigorously sample the area repeatedly (3 times) to ensure good coverage.
- 6. Dip net into water repeatedly, without letting the sample out, to try and sift the muck and silt through the net.
- 7. Do not sample in the muck!
- 8. Place the contents of each sweep into the 3.8 L jar. When all 20 samples are complete, preserve the sample by adding Formalin at a rate of 10% of the sample volume. Seal the jar. Shake to ensure thorough mixing.
- 9. Place masking tape over the lid to prevent leakage during travel  $\&$  shipment. Properly label the jar with the site name, date, and collector.
- 10. Thoroughly clean all equipment off with water.
- 11. Return samples to room 120 at the Center for Wetlands (UF) for later shipment to the FDEP.

# FWCI - Field Data Sheet - Transects, 1 x 5 m quadrat presence - UF Center for Wetlands

#### **Site: Transect Number:**

#### **Date: Data Recorder:**

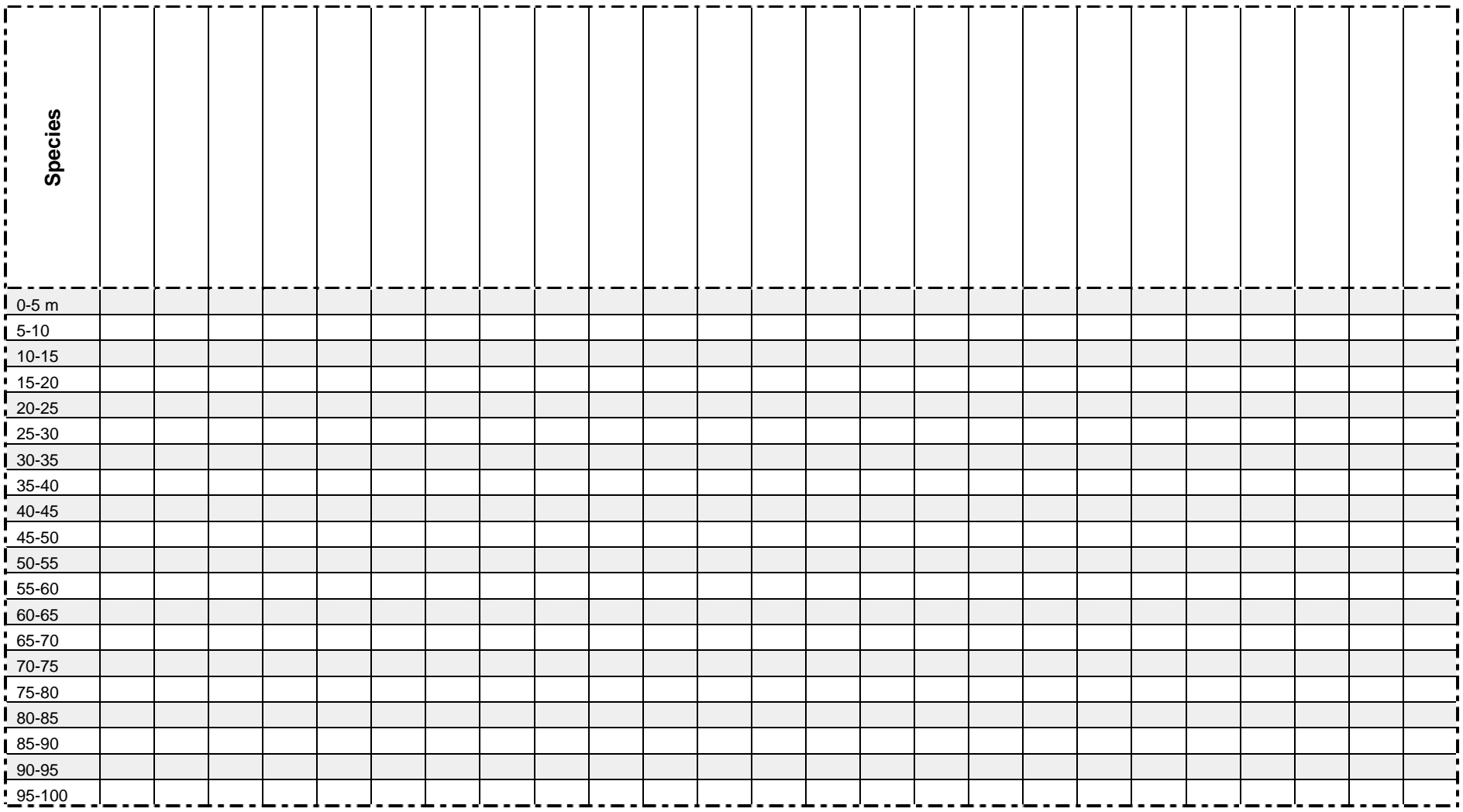

### **APPENDIX A-5 Landscape Development Intensity (LDI) Index**

<span id="page-23-0"></span>Two scales of the Landscape Development Intensity (LDI) index were calculated: wetland scale LDI index for each of the 58 wetland assessment areas and bank scale LDI index for 26 banks. To calculate the wetland scale LDI index, a 100 m zone was delineated around the edge of each wetland assessment area and land uses within the zone were identified based on 2004 digital orthographic quarter quads and field notes for current surrounding land use from site visits. Lands surrounding wetland assessment areas within that zone that were within wetland mitigation bank boundaries were assigned the development intensity of "Natural Land," which suggests no use of nonrenewable energy, which is the anticipated future condition. To calculate the bank scale LDI index, a 100 m zone was constructed around the bank boundary and land uses within the zone were identified using 2000 land use cover maps (LU00), available from the Florida Geographic Data Library (<http://www.fgdl.org/>). Only 26 bank scale LDI calculations were completed, as the mitigation bank outline was not available for Boran Ranch Phase I; Phases I and II of the Everglades Mitigation Bank were combined into one bank scale LDI index; and year 2000 land use was not available for Garcon Peninsula.

The LDI index was calculated according to the equation for LDI that incorporates the amount of nonrenewable energy use (Table 2-4) weighted by area of land use. Brown and Vivas (2005) present the basis for LDI index calculations, and Vivas (2007) presents a modified equation, which was used in this study.

$$
LDI = 10 * (log (empDTotal/empDRenew))
$$

where 
$$
empD_{Total} = empD_{Renew} + empD_{NonRenew}
$$

 $empPD<sub>Total</sub>$  is the total empower density (including the background environment) within the 100 m zone surrounding the wetland assessment area (wetland scale LDI) or the wetland mitigation bank (bank scale LDI).

$$
empD_{Renew} = 1.81 E15 sej/ha/yr
$$

emPD<sub>Renew</sub> is the empower density of the background environment (1.81 E15 sej/ha-yr, which is the empower density for rain in Florida) (Vivas 2007). [This value would vary based on location of a study.]

$$
empD_{NonRenew} = \sum ( \%LU_i * empD_i)
$$

where %LUi is the percent of the total 100 m zone in land use i, and emPD<sub>i</sub> is the nonrenewable empower density for land use i from Table 2-4. This is the area weighted component of the equation.